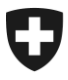

**Ufficio federale della dogana e della sicurezza dei confini UDSC** Basi

**UDSC 1° maggio 2024 / PM1**

# **Passar 1.0 Esportazione – processo al confine (PM1)** Modo di procedere per il passaggio a Passar

## **1 Di cosa si tratta**

Dalla messa in esercizio di Passar 1.0, avvenuta il 1° giugno 2023, le operazioni relative a transito ed esportazione avvengono gradualmente in Passar. Lo [scadenzario](https://www.bazg.admin.ch/bazg/it/home/servizi/servizi-ditte/services-firmen_einfuhr-ausfuhr-durchfuhr/passar/passar-zeitplan.html) è stato concordato tra l'Ufficio federale della dogana e della sicurezza dei confini (UDSC) e l'economia.

Ora che la fase pilota è terminata con successo, **dal 17 marzo 2024** l'operazione seguente è **pronta per l'utilizzo produttivo**:

#### • **esportazione presso un ufficio doganale svizzero**

Tale operazione corrisponde all'ex esportazione al confine<sup>1</sup>. Nella documentazione tecnica di Passar per gli sviluppatori di software è designata come **processo delle merci PM1**.

Di seguito l'elenco delle modifiche concrete e dei punti da osservare al momento del passaggio a Passar.

## **2 Panoramica delle principali novità**

Con il passaggio a Passar si delineano alcune modifiche procedurali:

• **Processo di trasporto:** ogni dichiarazione delle merci in Passar deve essere collegata con una **dichiarazione del trasporto** (indicazione del riferimento). La dichiarazione del trasporto è effettuata, in linea di massima, dalla persona soggetta all'obbligo di dichiarazione. Se all'arrivo al confine non vi è alcuna dichiarazione del trasporto, i collaboratori dell'UDSC ne effettuano una manualmente e la attivano, sempre manualmente. Ciò può generare tempi di attesa; per questo motivo l'UDSC raccomanda di effettuare in precedenza la dichiarazione del trasporto. Per maggiori informazioni: [Processo di trasporto con](https://www.bazg.admin.ch/bazg/it/home/informationen-firmen/durchfuhr-durch-die-schweiz/transportprozess.html)  [Passar.](https://www.bazg.admin.ch/bazg/it/home/informationen-firmen/durchfuhr-durch-die-schweiz/transportprozess.html)

<sup>1</sup> Nel termine «confine» rientra anche l'esportazione presso un ufficio doganale all'interno del Paese, come un aeroporto o un deposito franco doganale. Se la tassazione all'esportazione viene effettuata presso un ufficio doganale all'interno, la merce deve essere portata al confine in regime di transito.

• **Dichiarazione di merci soggette a restrizioni derivanti da disposti di natura non doganale:** per ogni dichiarazione delle merci è necessaria un'informazione relativa al fatto che la merce soggiace, o meno, a un obbligo del permesso, a una limitazione o a una restrizione rilevante ai fini dell'imposizione (attributo Restriction). Il genere di restrizione deve essere specificato, fornendo ulteriori indicazioni (additional information).

Come finora, anche in Passar i permessi digitali (SECO) sono verificati in modo digitale. L'introduzione della verifica automatizzata degli altri generi di permesso avverrà a tappe. Per maggiori informazioni sulla dichiarazione di merci soggette a restrizioni consultare il sito dell'UDSC: [Divieti, limitazioni e condizioni.](https://www.bazg.admin.ch/bazg/it/home/informationen-firmen/verbote-beschraenkungen-und-auflagen.html)

• **Accettazione della dichiarazione delle merci per l'esportazione:** dopo la presentazione della dichiarazione delle merci per l'esportazione, il sistema verifica i dati indicati. Una dichiarazione valida ottiene lo stato «accettata».

Dopo che la dichiarazione delle merci per l'esportazione è stata accettata, la persona soggetta all'obbligo di dichiarazione ha le seguenti possibilità:

- o attivare la dichiarazione delle merci per l'esportazione entro 30 giorni. Dopo questo termine la dichiarazione scade automaticamente;
- o correggere la dichiarazione delle merci per l'esportazione;
- o ritirare la dichiarazione delle merci per l'esportazione.
- **Attivazione della dichiarazione delle merci per l'esportazione:** dopo l'attivazione della dichiarazione delle merci per l'esportazione l'UDSC
	- $\circ$  informa immediatamente, mediante una decisione di controllo, se intende sottoporre la merce a controllo;
	- o può esigere (p. es. in occasione del controllo) documenti di scorta relativi alla merce dichiarata (p. es. fatture o altri documenti); questi devono essere presentati all'UDSC in forma fisica o elettronica (caricandoli nel sistema)<sup>2</sup>;
	- o informa in merito alla liberazione della merce.
- **Decisione d'imposizione per l'esportazione:** dopo la liberazione della merce la persona soggetta all'obbligo di dichiarazione può prelevare la decisione d'imposizione per l'esportazione (IMe). A tal fine in Passar vi sono le seguenti possibilità: interfaccia API, ePortal (con registrazione) o codice d'accesso (senza registrazione). Queste diverse possibilità e le relative condizioni sono illustrate sul [sito dell'UDSC.](https://www.bazg.admin.ch/bazg/it/home/servizi/servizi-ditte/services-firmen_einfuhr-ausfuhr-durchfuhr/passar/passar-umstellung/bezug_evv_passar.html)
- **Possibilità di riprendere i dati nella dichiarazione delle merci per l'esportazione:** i dati di una dichiarazione delle merci per l'esportazione effettuata in Passar possono essere ripresi automaticamente nella dichiarazione delle merci per il transito. A tal fine, nella dichiarazione delle merci per il transito NT015 occorre indicare **come documento precedente** il GDRN<sup>3</sup> della dichiarazione delle merci per l'esportazione valida.
- **Trasmissione dei dati di sicurezza per invii trasportati per via aerea in Paesi terzi, senza procedure precedenti nel regime di esportazione o nel regime del transito con Passar:**

Finora i dati di sicurezza venivano rilevati tramite annuncio d'esportazione NCTS. Ciò non è più possibile. Il rilevamento elettronico dei dati di sicurezza per questi casi sarà presumibilmente di nuovo possibile solo con l'introduzione di Passar 2.3. Secondo la

<sup>2</sup> I documenti di scorta necessari possono essere caricati in Passar già dopo l'accettazione della dichiarazione delle merci. Al momento si tratta di un'opzione facoltativa. Con l'entrata in vigore del nuovo diritto doganale, la trasmissione elettronica dei documenti di scorta al momento del controllo diventerà obbligatoria.

<sup>&</sup>lt;sup>3</sup> Goods Declaration Reference Number.

soluzione transitoria, le persone soggette all'obbligo di dichiarazione devono dichiarare gli invii interessati al livello locale dell'UDSC presso il quale inizia il transito nel traffico aereo. La dichiarazione deve avvenire prima dello sgombero della merce e può essere fatta sia allo sportello sia, in caso di apposito accordo tra il livello locale e lo speditore autorizzato, via e-mail. L'invio viene liberato allo scadere del tempo di intervento (se concordato), mediante liberazione allo sportello, per e-mail oppure quando sono state eseguite e completate le eventuali misure.

Questa procedura è prevista solo nelle seguenti situazioni:

- o apertura o conclusione del regime di **ammissione temporanea**  con libretto ATA o modulo 11.73 / 11.87;
- o uscita da un **deposito doganale** (deposito franco doganale o deposito doganale aperto);
- o **rispedizione in transito**:
	- se la rispedizione avviene dopo più di 14 giorni oppure
	- se nella lettera di trasporto aereo originaria non era indicato il Paese di destinazione finale.

## **3 Modo di procedere per il passaggio a Passar**

La condizione principale per il passaggio a Passar è la registrazione (una volta sola) nell'ePortal. Chi non l'ha ancora fatto, deve registrarsi come partner commerciale dell'UDSC con i ruoli «Carico» e «Trasporto». Sul [sito dell'UDSC](https://www.bazg.admin.ch/bazg/it/home/servizi/servizi-ditte/registrierung-firmen/onboarding.html) sono a disposizione varie offerte di supporto.

**Rivolgersi al proprio fornitore del software per l'imposizione, al fine di concordare la pianificazione del passaggio a Passar PM1.**

**Informare in seguito il proprio interlocutore presso il livello locale competente sulla data del passaggio (data della prima esportazione in Passar).**

**Rammentiamo che per le ditte che utilizzano unicamente NCTS il passaggio a Passar deve avvenire al più tardi entro il 30 aprile 2024**. **E-dec Esportazione può continuare a essere utilizzato al massimo fino alla fine del 2025.**

# **4 Regolamenti e istruzioni**

Per maggiori informazioni consultare il [regolamento](https://www.bazg.admin.ch/dam/bazg/it/dokumente/verfahren-betrieb/Aufgabenvollzug/Dokumentation/R-10%20Zollverfahren/r-10-10.pdf.download.pdf/R-10-10_Ausfuhrzollveranlagungsverfahren_i.pdf) 10-10 aggiornato.

# **5 Procedura d'emergenza**

In caso di guasto a Passar, applicare le [misure d'emergenza Passar.](https://www.bazg.admin.ch/dam/bazg/de/dokumente/DaziT/Misure%20d%E2%80%99emergenza%20Passar-v13-final_I_20230417.pdf.download.pdf/Misure%20d%E2%80%99emergenza%20Passar-v13-final_I_20230417.pdf)

## **6 Interlocutori**

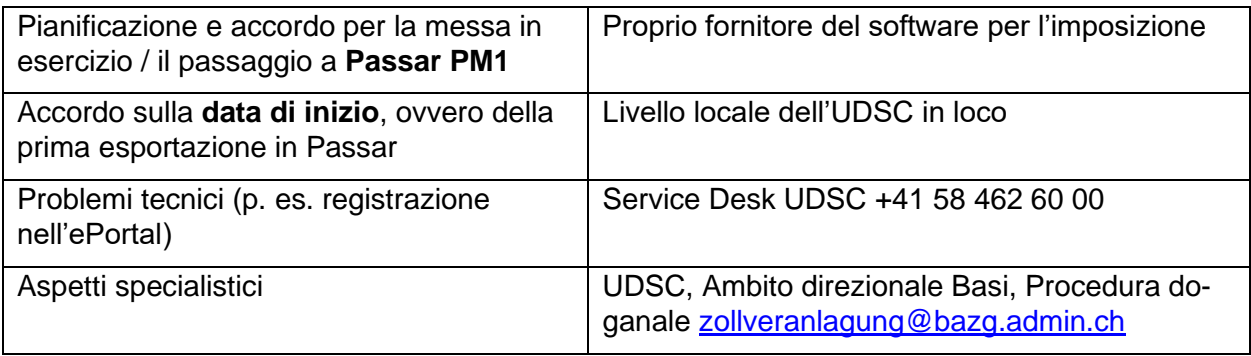